**Free Photoshop Text Effects: Stamped Text**

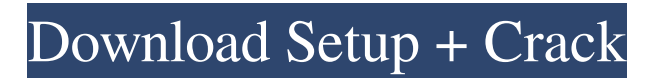

## **Photoshop Actions For Text Effects Free Download [Latest] 2022**

Even though Photoshop is great for editing digital photos, there are also certain applications that excel at working with other types of images, such as scanned images or images that were created on other imaging programs. In addition, Photoshop is compatible with other programs, such as Illustrator and Fireworks, to make the conversions to be used in the image. Accessing Photoshop from any computer Photoshop is available for the PC and Mac. Photoshop can be downloaded from the Adobe website or purchased through the Adobe Store for your computer. While Photoshop can be downloaded, you can also purchase your copy online. Table 18-2 details the current price and volume discounts for purchasing Photoshop through the Adobe Store. Table 18-2 Volume Discounts Available for Purchasing Photoshop Discount | Value of Discount | Date of Purchase --- | --- | --- Free Trial of Photoshop | Original Photoshop | Now Student Editions | \$99.00 | 3/31/2011 Monthly Student Editions | \$79.00 | 4/1/2011 Mac Upgrade Edition | \$99.00 | 4/1/2011 Mac Upgrade | \$199.00 | 4/1/2011 Now, as for the price of Photoshop, the main version cost \$699.00, but the basic package — which includes Photoshop Elements — is available for \$299.00. All that money can leave a niggling worry in your mind as you remember that you've got to pay your Visa bill and there's not any money for your retirement — not even a tiny amount. However, with Photoshop, there are some incredible deals from time to time, and the latest promotion is worth mentioning: Photoshop CS5 is currently a \$0.00 promotion, which is almost unheard of. If you need a new copy, you'll pay just \$99 for the software, which includes the Main Edition, one year of updates, updates for the CS4 and CS3 versions, a USB version, and the CS4/CS3 USB toolkit. You can download this promo at `www.adobe.com/creativesuite`. Using a USB version of Photoshop on your computer can provide an easy way to get you going with the program. If you don't have a serial number, contact Adobe's help desk at (800) 469-5377 and supply the serial number — or your name and address and they'll send you a physical copy of the

### **Photoshop Actions For Text Effects Free Download**

How to create a Photoshop illustration? Although Photoshop has some preset options to create icons, there are more ways to create an icon. We will detail the process to the creation of a Photoshop icon. 1. Create a new document in Photoshop. A new document is the first step to create a Photoshop illustration. Select New then select Document. Click on the document icon and press Enter. You'll see the toolbar, where you can draw and place tools. 2. Using the guidelines tool, draw the rectangle. Draw a rectangle, using the vertical and horizontal guidelines. The guidelines appear in the toolbar. You can give a color to the guidelines, and move the draw cursor in the direction you want. Use a combination of this tool and the Marquee tool to draw your outline. The best thing about the guidelines is to view them as you draw on them. 3. Using the Lasso tool, draw the icon shapes. Draw the shape with the Lasso tool. To draw the shape, hold the Ctrl button and click. The Lasso tool automatically follows the shape you draw. The Lasso Tool makes selections, or selects shapes. The shape is saved in a bitmap file, the one that comes next to the ellipse. Lasso Tools are very important in many design areas, including icon design. Once you have selected the shape, press Enter to exit the tool, or press the P key to place the cursor in the shape. You can choose a brush, a gradient or a color ramp to paint the icon. Use the opacity and blending mode to change the appearance of the icon. For example, to paint the icon's body, set the blending mode to multiply. 4. Modify the color of the icon. Use the color panel to select a new color for the entire icon or a color for just a part of the icon. You can also apply the color across the entire icon. Select the area you want to be colored, copy and paste, then press Enter. You can also apply a color to an area, not only its fill, using the color stretch tool. To resize the icon, drag the corners of the icon or place the rectangle cursor to make the whole icon smaller or larger. 5. Make the icon fixed. Place the anchor point in the center of 05a79cecff

## **Photoshop Actions For Text Effects Free Download Crack (2022)**

Birds of a feather: Chick-fil-A to open in AME church in Woodbridge neighborhood of Colts Neck Gina Leone | NorthJersey Show Caption Hide Caption Chick-fil-A to open in AME church in Colts Neck More than 1,000 people packed the Colts Neck firehouse for an information meeting regarding Chick-fil-A's plans to open a restaurant inside the American Moravian Evangelical church in Colts Neck, according to video obtained by News 12. COLTS NECK — There's a new arrival on the diner block in Colts Neck. A Chick-fil-A will soon open at the intersection of U.S. 9 and Main Street, in a building belonging to a church on the city's main drag. The two entities share a parking lot on the southeast corner of the intersection. The former location of Chick-fil-A was in the Veterans of Foreign Wars building in north Colts Neck. The restaurant in that location closed earlier this year, according to Anthony Pierluigi, a spokesman for Chick-fil-A. Pierluigi said that Chick-fil-A has only been in business for 70 years, and that there are approximately 125 restaurants across the country serving between 6,000 and 8,000 meals a day. More than 1,000 people attended an informational meeting held in the old VFW headquarters and library Monday afternoon to learn more about the new establishment. The chicken restaurant will be called Chick-fil-A of Colts Neck. The restaurant will open in the spring. The building is owned by the American Moravian Evangelical Church, the same church that owns the Episcopal church across the street, a school, and the public library. The news about Chick-fil-A, first reported by News 12 and confirmed by the church, elicited mixed feelings from residents at the informational meeting. "I love Chick-fil-A," said one attendee. "It's fine, they've got good food," said a former employee who'd worked at the Veterans of Foreign Wars location. "I hope they can open there." Many expressed the belief that the new restaurant will bring traffic to the area. "It's going to be worse," said one woman, who wondered aloud how they'd replace the parking spots the restaurant would take up. The owner of the Moose Barn on the other side of

### **What's New In Photoshop Actions For Text Effects Free Download?**

8.27.2011 If you've ever done any sort of political protest activity in the last 15 years you've probably used the word "courage". It's a pretty useful word. But if you haven't, I'll be happy to explain. The word "courage" has entered our vocabulary in a few different contexts. It's common, for example, to describe someone's action as "courageous" if they go in to the financial industry and ask for help when they're too scared to do anything else. What's your reaction to that? Do you think that person is courageous? Most of us would say yes. Like most of us, the person in question would probably also say that they're simply asking for help. Most of us probably wouldn't call their request for help "lacking in courage", but the act of actually running into a financial institution (let alone walking in and asking for a loan) may be dangerous or challenging for someone who's not comfortable approaching people in a financial institution. It's the same when it comes to protesting. The idea of a protest puts a lot of people on edge. The idea of a violent protest is even more scary. If someone's trying to get you to participate in a protest against the current government, they may well be trying to give you the impression that doing so is too dangerous. That's why protest organizers use the term "courageous". Protest organizers are using "courageous" to refer to the fact that protesters are willing to risk their safety and their lives doing something that's considered to be dangerous by most people. This is an important distinction. The use of the word "courage" to describe a protest is usually directed at people who have the "courage" to seek out violent protesters, simply because they feel that something needs to be done. Of course, the side of the protest that is being criticised in this context may also put people on edge. That's why protest organizers also say that the protesters are "courageous". When people criticise "disobedient students", we're not criticizing students who are standing up to their school administrators. When protesters are being accused of lying about genocide, we're not criticizing people who are standing up to people trying to end the lives of others. We're not using the term "courageous" when we're referring to a group of people who show up for a peaceful protest

# **System Requirements For Photoshop Actions For Text Effects Free Download:**

OS: Windows® 7 Windows® 7 Processor: Dual Core Processor 1.6GHz Dual Core Processor 1.6GHz RAM: 2GB 2GB Graphics: DirectX 11 DirectX 11 Hard Drive: 2GB 2GB Network Adapter: Broadband Internet connection Broadband Internet connection DirectX Version: 11 11 Software Requirements: Dual Core Processor 1.6GHz RAM

<https://fantasyartcomics.com/2022/07/01/adobe-photoshop-for-windows-10-free-download-on-google-play/> <http://compasscarrier.com/free-photoshop-brushes-2/>

[https://estudandoabiblia.top/wp-content/uploads/2022/07/download\\_just\\_photoshop.pdf](https://estudandoabiblia.top/wp-content/uploads/2022/07/download_just_photoshop.pdf)

[https://mentorthis.s3.amazonaws.com/upload/files/2022/07/6gDLP5P8rUKvJ2BwZ5oW\\_01\\_008ded4c7d649436e156b955429a](https://mentorthis.s3.amazonaws.com/upload/files/2022/07/6gDLP5P8rUKvJ2BwZ5oW_01_008ded4c7d649436e156b955429af76a_file.pdf) [f76a\\_file.pdf](https://mentorthis.s3.amazonaws.com/upload/files/2022/07/6gDLP5P8rUKvJ2BwZ5oW_01_008ded4c7d649436e156b955429af76a_file.pdf)

<https://turn-key.consulting/2022/07/01/error-downloading-an-update-file/>

[https://alternantreprise.com/wp-content/uploads/2022/07/Nik\\_Collection\\_for\\_Mac.pdf](https://alternantreprise.com/wp-content/uploads/2022/07/Nik_Collection_for_Mac.pdf)

[http://amlakzamanzadeh.com/wp-content/uploads/2022/07/download\\_adobe\\_photoshop\\_free\\_laptop.pdf](http://amlakzamanzadeh.com/wp-content/uploads/2022/07/download_adobe_photoshop_free_laptop.pdf)

<https://www.cameraitacina.com/en/system/files/webform/feedback/new-psd-background-photoshop-free-download.pdf>

<https://arcmaxarchitect.com/sites/default/files/webform/photoshop-download-for-chromebook.pdf>

<http://goldeneagleauction.com/?p=43271>

<https://lombard-magnet.ru/2022/07/01/how-to-get-photoshop-free-2020/>

<https://thegoodsreporter.com/uncategorized/adobe-photoshop-cc-2019-crack/>

<http://yorunoteiou.com/?p=561119>

<https://learningyourbaby.com/nutrition/adobe-photoshop-cs5-full-crack/>

<https://mbsr-kurse-koeln.com/2022/07/01/free-photoshop-gradients-·-create-with-elementor-·-woocommerce/>

<https://trustymag.com/get-adobe-photoshop-elements-2014-download/>

<https://accwgroup.com/photoshop-refund/>

[http://steelcurtain.club/wp-content/uploads/2022/07/InstallDownload\\_Adobe\\_Photoshop\\_CC\\_Android\\_SE\\_and\\_Up.pdf](http://steelcurtain.club/wp-content/uploads/2022/07/InstallDownload_Adobe_Photoshop_CC_Android_SE_and_Up.pdf) <https://sirius-park.com/adobe-photoshop-custom-shapes-for-free/>

<https://5d06.com/photoshop-mega-25-ultimate-2021-crack/>